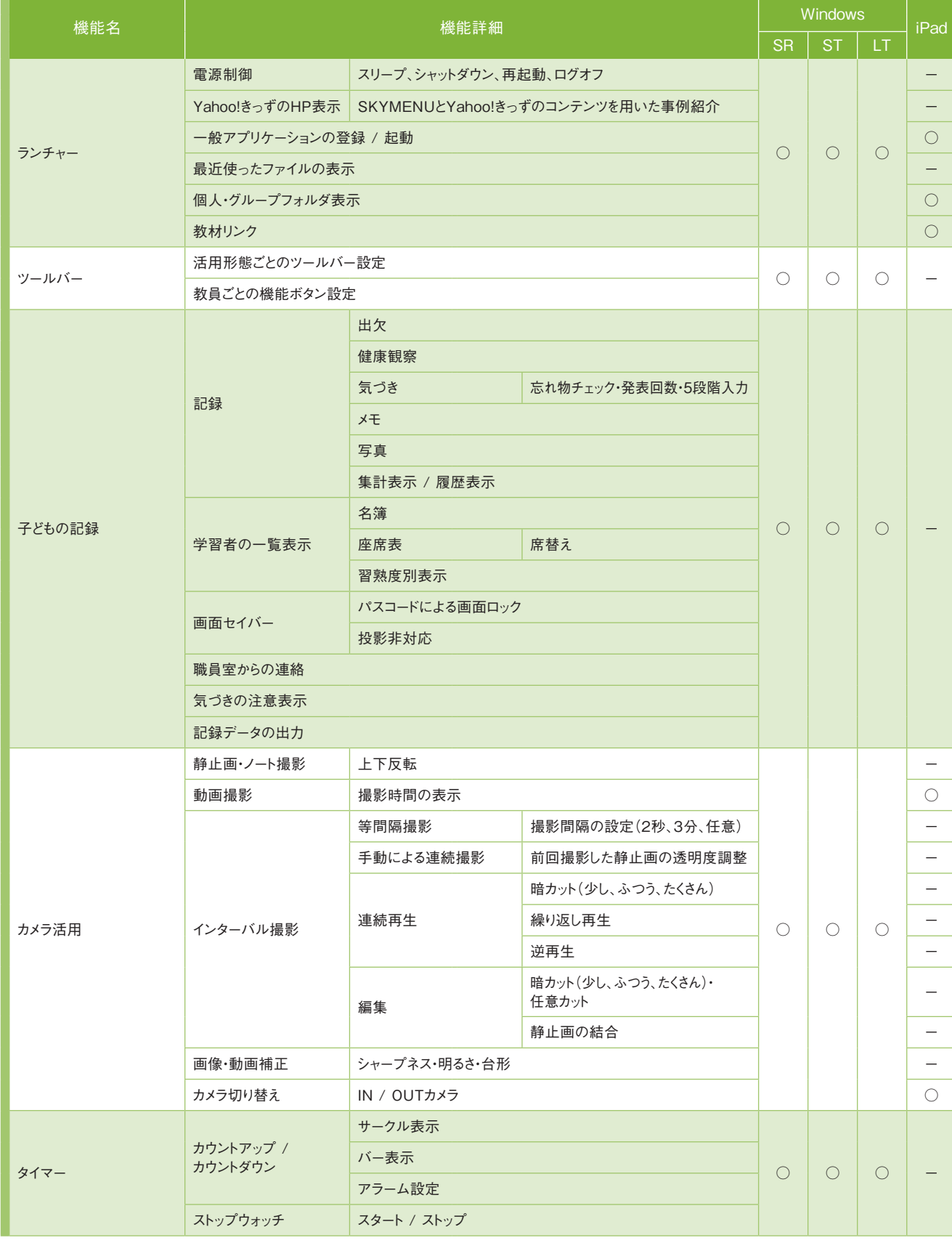

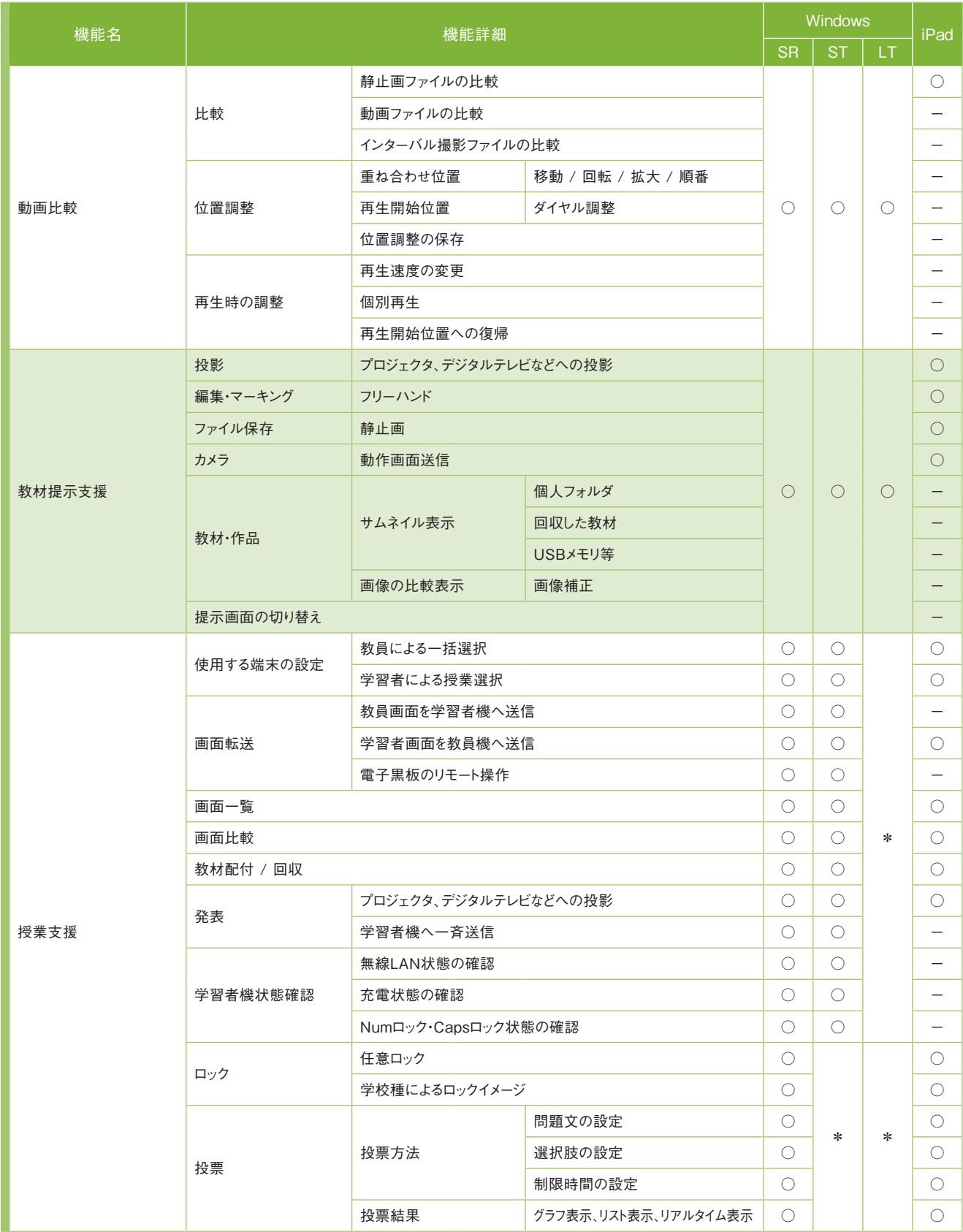

## 普通教室

## **機能一覧 ○…搭載 \*…オプション**

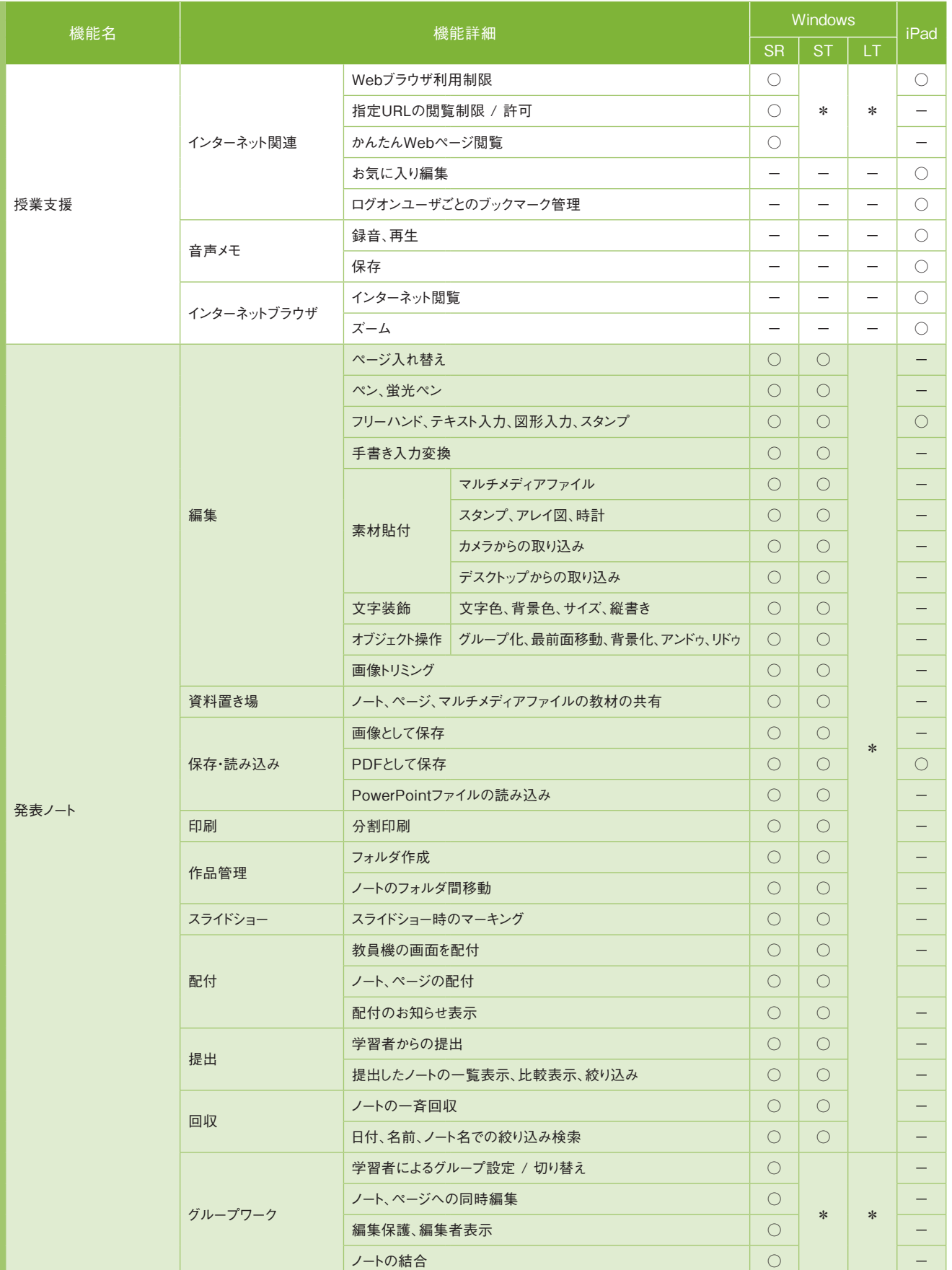

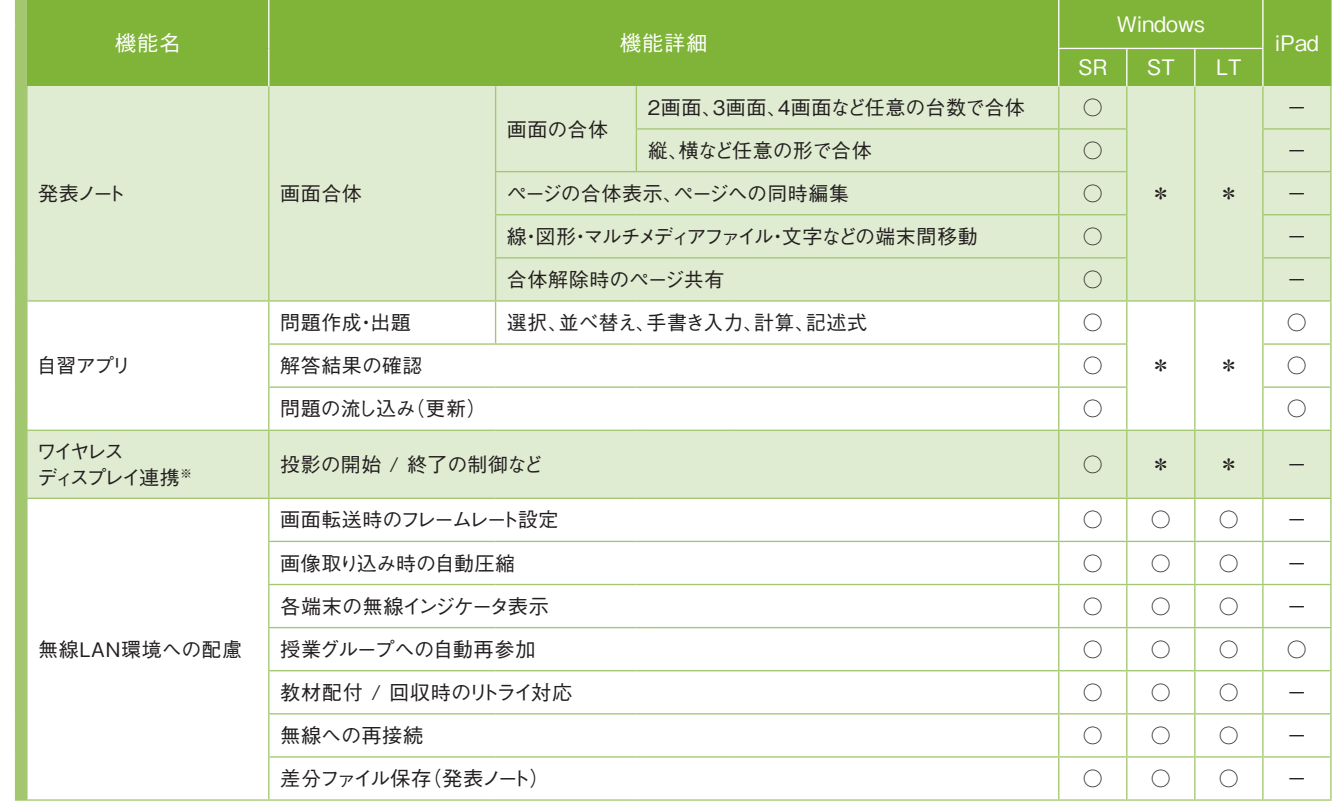

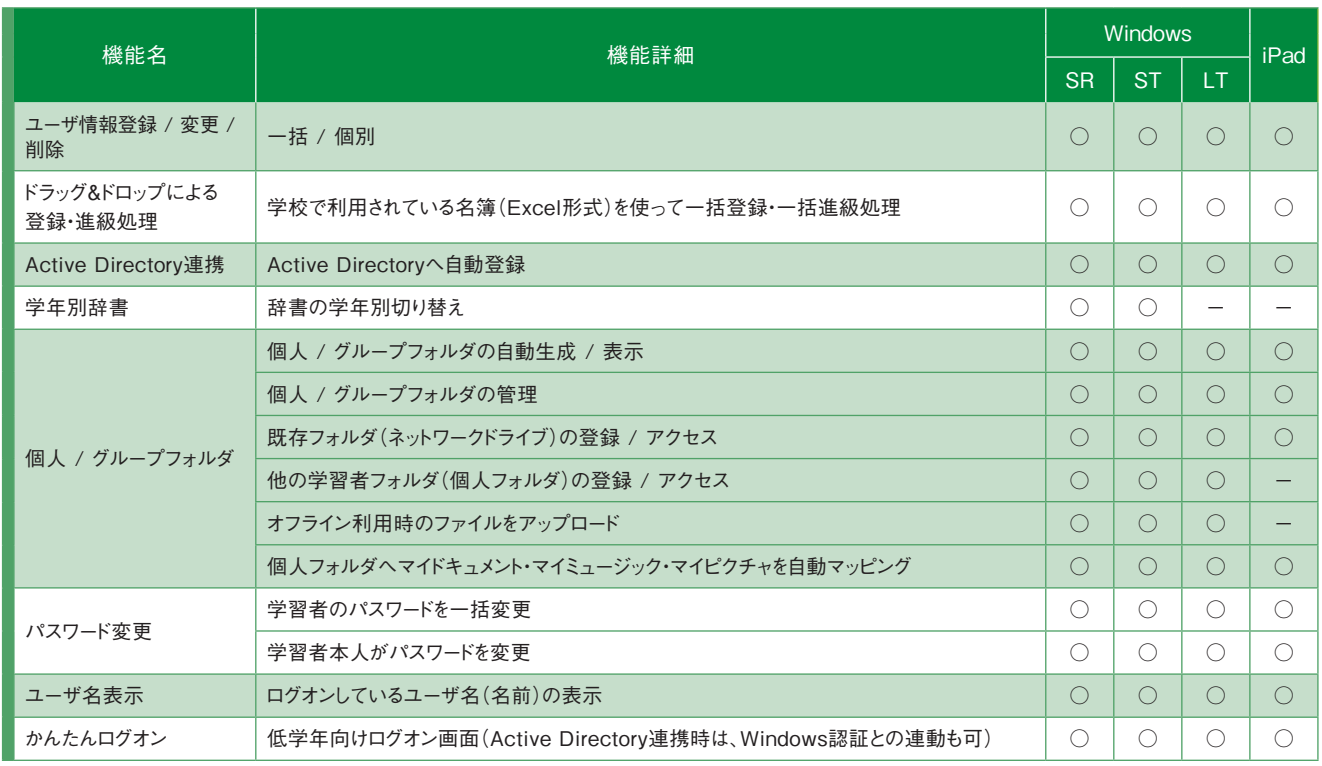

# ユーザ情報

※ワイヤレスディスプレイの対応については46ページを参照してください。

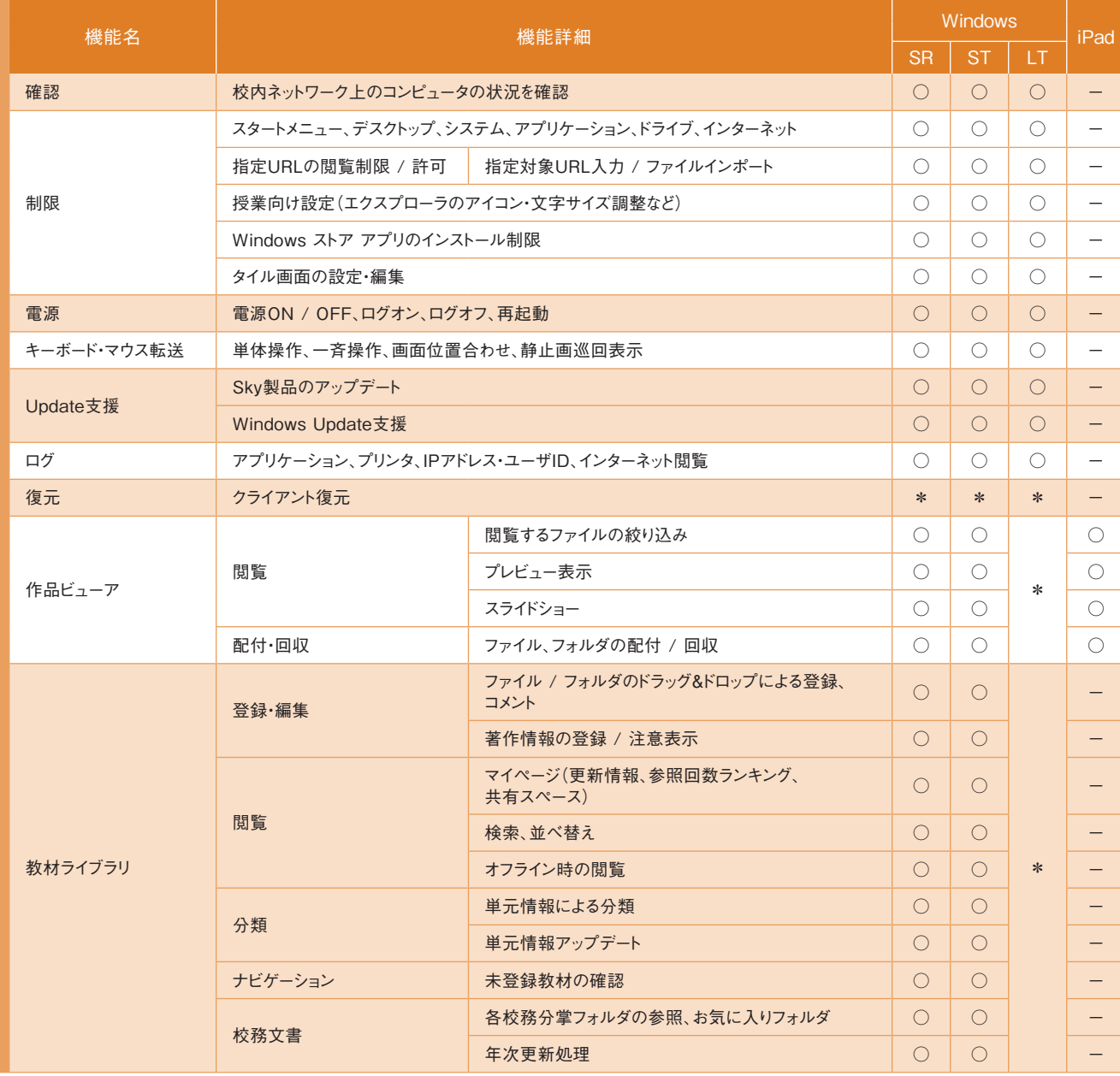

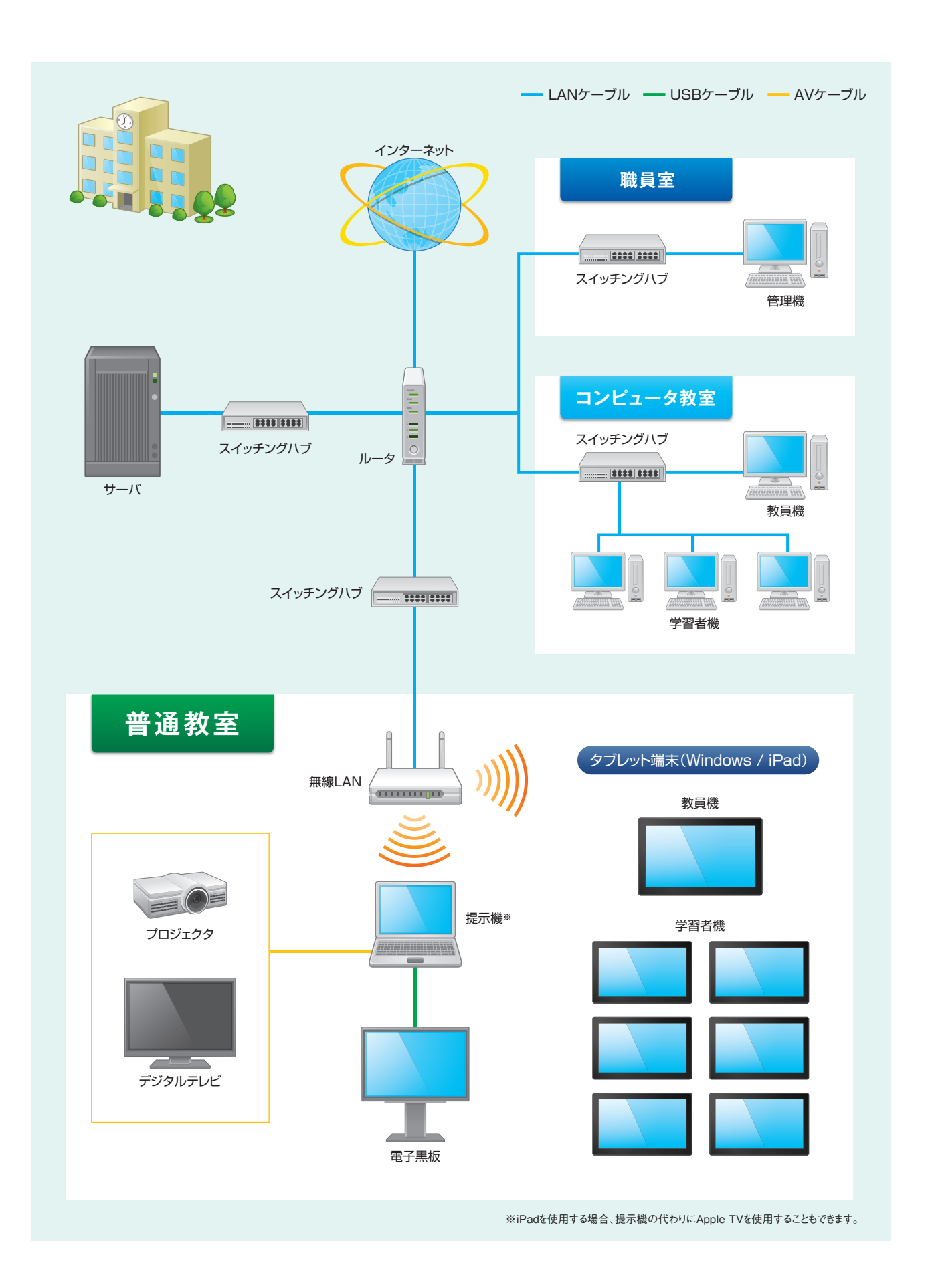

# ■ 校内ネットワーク

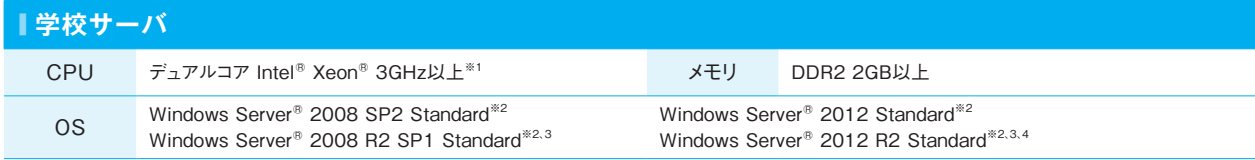

※1 x64 プロセッサの場合は、Intel Xeon /Pentium / Celeronファミリ、AMD Athlon / Opteronファミリまたは互換性のあるプロセッサが必要です。Intel Itaniumプロセッサには非対応。 ※2 サーバソ フトウェアをインストールする場合は、Microsoft .NET Framework 3.5 SP1およびMicrosoft .NET Framework 4.5.2、Microsoft .NET Framework 4.5.2の言語パックの手動インストールが必要 です。また、Windows Server 2008の場合は、Windows PowerShell 2.0の手動インストールも必要です。 ※3 新規インストールのみ対応します。 ※4 最新のアップデート環境での動作を保証します。

※5 クライアント復元機能は、BIOS互換モードに対応しています(UEFIでの動作確認済み機種についてはWebサイト(http://www.skymenu-class.net/operation/)をご覧ください)。 ※6 CPUの 処理性能は、動作周波数以外にも、コア数やキャッシュ等の複数の要因で左右されます。OSが推奨する環境以上のものをご用意ください。 ※7 64bit版OSでクライアント復元機能を使用する場合は 3GB以上が必要です。 ※8 Microsoft .NET Framework 3.5およびMicrosoft .NET Framework 4.5.2の手動インストールが必要です。また、ハイブリッドブート機能が有効な環境では、電源機能 の電源ONがご利用いただけません。 ※9 最新のアップデート環境での動作を保証します。 ※10 Windows 8.1 with Bing、Windows 10 Homeはドメインに参加できないため、シングルサインオンや 「Windows Update支援」など一部の機能が使用できません。また、Windows 10 Homeは「クライアント復元」に対応していません。 ※11 ワイドディスプレイにも対応しています。また、DPI設定は 200%まで対応しています。 ※12 1GB以上の空き容量が必要です。

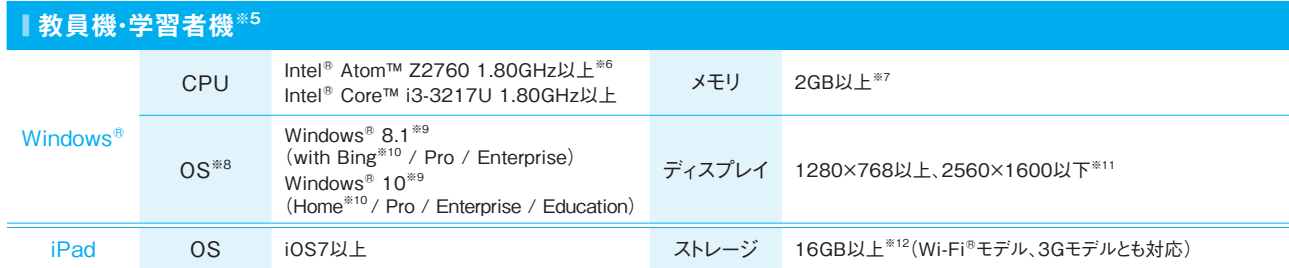

※17 ユーザ管理ツールや作品ビューアなどを利用するための端末。 ※18 Windows 7、Windows 8.1、Windows 10 64bit版では2GB以上が必要です。 ※19 最新のアップデート環境での 動作を保証します。 ※20 Windows 8.1 with Bing、Windows 10 Homeはドメインに参加できないため、シングルサインオンや「Windows Update支援」など一部の機能が使用できません。また、 Windows 10 Homeは「クライアント復元」に対応していません。

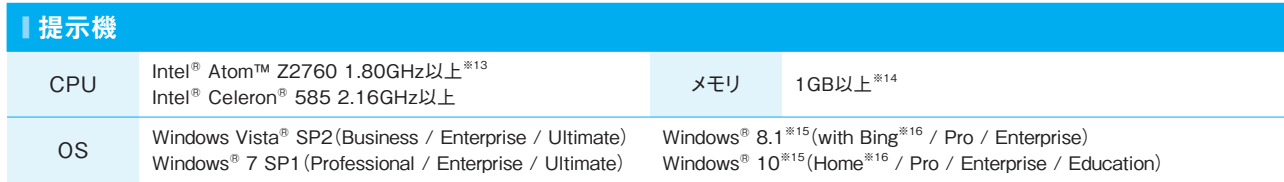

※13 CPUの処理性能は、動作周波数以外にも、コア数やキャッシュ等の複数の要因で左右されます。OSが推奨する環境以上のものをご用意ください。 ※14 Windows 7、Windows 8.1、 Windows 10 64bit版、タブレット端末の場合は、2GB以上が必要です。 ※15 最新のアップデート環境での動作を保証します。 ※16 Windows 8.1 with Bing、Windows 10 Homeはドメ インに参加できないため、シングルサインオンや「Windows Update支援」など一部の機能が使用できません。また、Windows 10 Homeは「クライアント復元」に対応していません。

● セイコーエプソン社製 : EB-85、EB-826W、EB-825、EB-825VP、EB-900、EB-910W、EB-925、EB-1725、EB-1735W、EB-1915、EB-1920W、EB-1925W、EB-G5350、EB-G5650W、EB-G5950、 1815、EMP-1825、EB-450W、EB-460、EB-455WT、EB-465T、EB-905、 EB-915W、EB-1880、EB-430、EB-435W、EB-480、EB-485W、EB-480T、EB-485WT、EB-Z8150、EB-Z10000、EB-Z10005、EB-Z8350W、EB-Z8355W、EB-Z8450WU、EB-Z8455WU、EB-1410WT、EB-436WT、EB-426WT nenu-class.net/)をご確認ください。

るプロジェクタ以外については動作確認を行っておりません。規格上動作可能となっ  $p$ jlink.jbmia.or.jp/)をご参照ください。)

# **■ 校内端末(Windows®端末)※17**

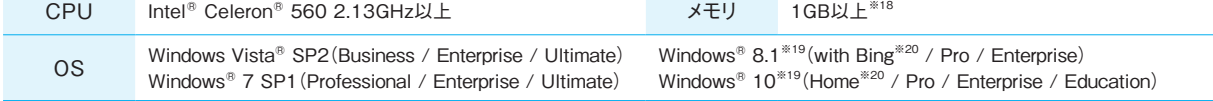

**P**ULink 「PJLink」に対応しています。

● アイ・オー・データ機器社製 : 【Windows® Storage Server 搭載モデル】HDL-Z6WLC2シリーズ、HDL-Z2WLC2シリーズ、HDL-Z4WLC2シリーズ、HDL-Z4WLCR2シリーズ、HDL-Z2WMC2シリーズ、HDL-Z4WMC2シリーズ、【オリジナルOSモデル】HDL-XRWシリーズ、HDL-XR2UWシリーズ、HDL-Hシリーズ ● エレコム・ロジテック社製 : LSV-5S4CW2シリーズ、LSV-5S4R1Wシリーズ、LSV-5S4CQWシリーズ、LSV-5S4RQWシリーズ、LSV-5S4CKWシリーズ、LSV-

※24 必要なインスタンスは、カタログに記載のハードウェアスペックに進じます。詳細は45ページを参照してください。また、クライアント接続台数が同数であっても実際のシステムの負荷は大きく異 なりますので、実際の負荷に合わせて適切なインスタンスをご選択してご利用ください。 ※25 オンプレミスでの運用と同様に学校サーバとクライアント間、およびクライアント同士が相互に通信できる必 要があります。 ※26 パブリッククラウド利用時には、各クラウドサービス事業者が推奨する可用性の確保やデータバックアップの実施を強くお勧めいたします。 ※27 1つのVirtual Machines上で500 ユーザまでご利用いただけます。 ※28 個人フォルダは、各学校に設置されたNASで動作検証をしています。 ※29 教育委員会や学校で定める情報セキュリティポリシーで、学校外にデータを保 存することが認められているかなど、パブリッククラウドの利用に関する規定をご確認ください。

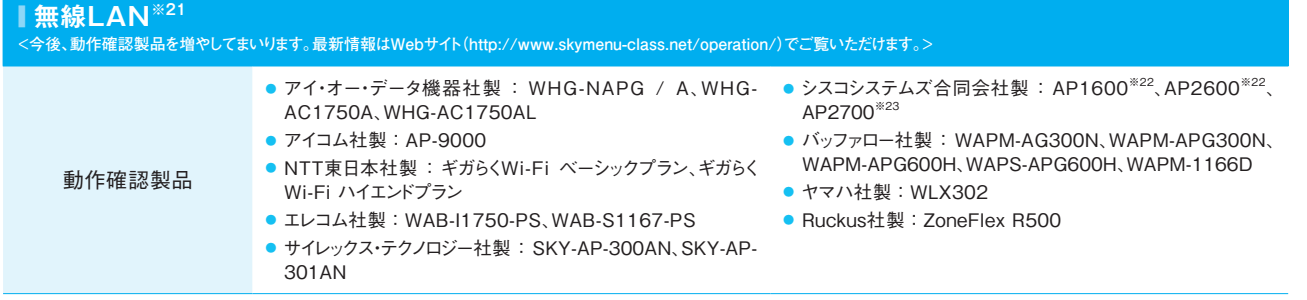

ixplorerパネルから起動するInternet Explorerと デスクトップ画面から起動する :。本商品でInternet Explorerを使用する場合、デスクトップ画面から起動する Internet Explorerを使用してください。ただし、下記の機能はスタート画面のInternet Explorerパネルから起動するInternet

||用制限」 ・ 校内ネットワーク運用支援(制限)の「指定URLの閲覧制限 / 許可」 |用制限 |の対象となった端末は、デスクトップ画面から起動するInternet Explorer .<br>xplorerパネルから起動した場合も、デスクトップ画面から起動します。

※21 無線LANアクセスポイントのファームウェアは最新に更新されていることが必要です。 ※22 無線LANコントローラ:Cisco 2500 シリーズにて動作確認しています。 ※23 無線LANコント ローラ:Cisco 5500 シリーズにて動作確認しています。

無線LANメーカー推奨品 ● エレコム社製:WAB-S600-PS ● フルノシステムズ社製:ACERA 810

- ジ閲覧」を使用する場合は、デスクトップ画面からInternet Explorerを起動してく ださい。また、「かんたんWebページ閲覧」によって送られたWebページは、学習者機のデスクトップ画面から起動するInternet

つターネット関連機能をご利用いただくことができなくなる場合があります。

画面を横向きにしてご利用ください。縦向きにした場合、一部の機能で正常に表

います。利用期間のみ活用いただけるライセンス形態となっています。利用期間

を前提として製造されております。外国にて使用すること、および、外国へ持ち出

上記は、無線LANメーカー様推奨の製品です。各メーカー様より、動作確認製品と同様の動作が可能とご連絡をいただいております。

**無線LANは、構築設定や周辺環境などによる影響を受けるため、必ずしも上記製品での動作を保証するものではありません。あらかじめご了承ください。**

### **■ ワイヤレスディスプレイの対応について <対応OSはWebサイト(http://www.skymenu-class.net/operation/)でご覧いただけます。>**

● サイレックス・テクノロジー社製:SKY-AP-300AN、SKY-AP-301AN ● ロジテック社製:LDE-WHDI202TR ワイヤレスHDMI送受信機セットに対応しています。

● NECディスプレイソリューションズ社製 : NP-P420XJL、NP-P350WJL、NP3250J、NP2250J、NP1250J、NP3250WJ、NP-PA600XJL、NP-PA550WJL、NP-PA500UJL、NP-PA500XJL13ZL、NP-PA550WJL13ZL、NP-P451XJL、NP-

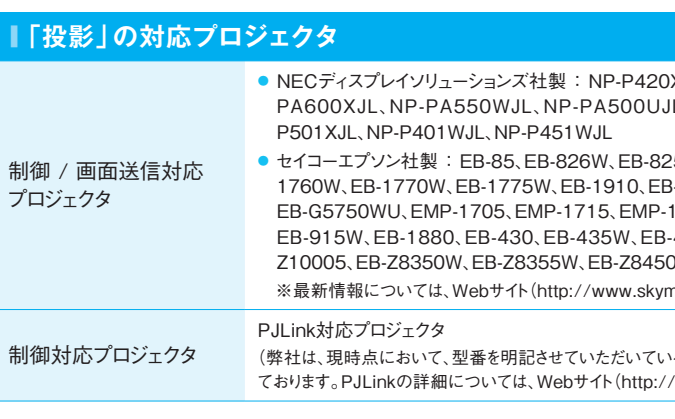

本ソフトウェアは、データプロジェクタを操作・管理するために社団法人ビジネス機械・情報システム産業協会(JBMIA)で策定された業界統一規格

**E確認済み機種についてはWebサイト(http://www.skymenu-class.net/** 

#### **■ 教育センターにサーバを設置、各学校のサーバをNASで運用する場合について(推奨品) <最大同時接続台数については、ご使用のNASメーカー様へお問い合わせください。>**

- 
- 5S4CKSシリーズ、LSV-MS2VKWシリーズ

● バッファロー社製:【Windows® Storage Server 搭載モデル】WS5000N2シリーズ、【オリジナルOSモデル】TS-Xシリーズ、TS-XHシリーズ、TS5000シリーズ

## **■ パブリッククラウド対応について**

学校サーバは、Microsoft® Azure™ Virtual Machines上での動作をサポートいたします。詳細は別途お問い合わせください。<sup>※24、25、26、27、28、29</sup>

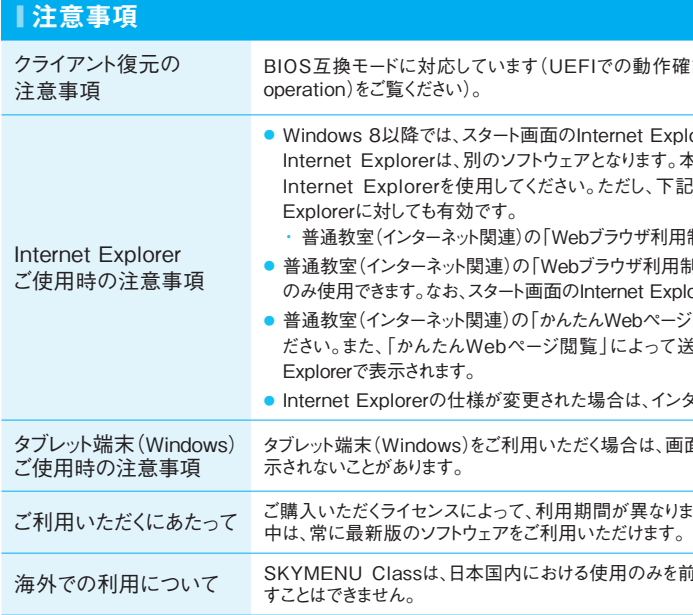

2016年4月15日現在の情報で、予告なく変更される場合があります。最新情報は、Webサイト(http://www.skymenu-class.net/operation)でご覧いただけます。